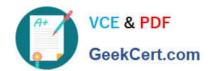

## A30-327<sup>Q&As</sup>

AccessData Certified Examiner

# Pass AccessData A30-327 Exam with 100% Guarantee

Free Download Real Questions & Answers PDF and VCE file from:

https://www.geekcert.com/a30-327.html

100% Passing Guarantee 100% Money Back Assurance

Following Questions and Answers are all new published by AccessData
Official Exam Center

- Instant Download After Purchase
- 100% Money Back Guarantee
- 365 Days Free Update
- 800,000+ Satisfied Customers

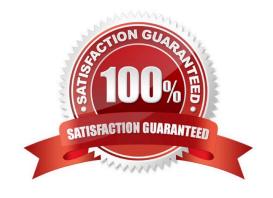

### https://www.geekcert.com/a30-327.html 2024 Latest geekcert A30-327 PDF and VCE dumps Download

#### **QUESTION 1**

| What   | hannens | when a  | dunlicate | hash va | lue is i  | imported   | into a  | KFF   | database? |
|--------|---------|---------|-----------|---------|-----------|------------|---------|-------|-----------|
| vviiai | паррспо | wiich a | dupiloato | nasn va | iiuc is i | IIIIPOILGU | IIIIO a | 1 1 1 | ualabasc: |

- A. It will not be accepted.
- B. It will be marked as a duplicate.
- C. The database will be corrupted.
- D. The database will hide the duplicate.

Correct Answer: A

#### **QUESTION 2**

What is the purpose of the Golden Dictionary?

- A. maintains previously created level information
- B. maintains previously created profile information
- C. maintains a list of the 100 most likely passwords
- D. maintains previously recovered passwords

Correct Answer: D

#### **QUESTION 3**

When using Registry Viewer to view a key with 20 values, what option can be used to display only 5 of the 20 values in a report?

- A. Report
- **B. Special Reports**
- C. Summary Report
- D. Add to ReportWith Children

Correct Answer: C

# VCE & PDF GeekCert.com

### https://www.geekcert.com/a30-327.html

2024 Latest geekcert A30-327 PDF and VCE dumps Download

#### **QUESTION 4**

In FTK, when you view the Total File Items container (rather than the Actual Files container), why are there more items than files?

- A. Total File Items includes files that are in archive files, while Actual Files does not.
- B. Total File Items includes all unfiltered files while Actual Files includes only checked files.
- C. Total File Items includes all KFFIgnorables while Actual Files includes only the KFF Alerts.
- D. Total File Items includes files that are in the Graphics and E-Mail tabs, while Actual Files only includes files in the Graphics tab while excluding attachments in the E-mail tab.

Correct Answer: A

#### **QUESTION 5**

Which two Registry Viewer operations can be conducted from FTK? (Choose two.)

- A. list SAM file account names in FTK
- B. view all registry files from within FTK
- C. createsubitems of individual keys for FTK
- D. export a registry report to the FTK case report

Correct Answer: BD

Latest A30-327 Dumps

A30-327 VCE Dumps

A30-327 Exam Questions